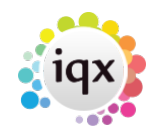

## 2024/05/26 13:53 1/1 Desktop/Diary/Contact Events

## **Desktop/Diary/Contact Events**

- 1. [How do I remove a 'Progress Due For Action' item?](https://iqxusers.co.uk/iqxhelp/doku.php?id=faq4-01)
- 2. [Mail Inbox user unable to accept attachments](https://iqxusers.co.uk/iqxhelp/doku.php?id=faq4-02)
- 3. [Spell check doesn't seem to be working on Contact Events](https://iqxusers.co.uk/iqxhelp/doku.php?id=faq8-11)
- 4. [Why can't I delete a contact event?](https://iqxusers.co.uk/iqxhelp/doku.php?id=ug5-10)
- 5. [I want to add to/delete from/change the list of contact event "types" in IQX](https://iqxusers.co.uk/iqxhelp/doku.php?id=ug5-12)
- 6. [Spell check does not seem to be working on my contact events.](https://iqxusers.co.uk/iqxhelp/doku.php?id=faq8-11)
- 7. [Email signature format is adding extra spaces](https://iqxusers.co.uk/iqxhelp/doku.php?id=faq8-12)

Back to [FAQ Section list](http://www.iqxusers.co.uk/iqxhelp/doku.php?id=2_FAQ_Section)

From: <https://iqxusers.co.uk/iqxhelp/> - **iqx**

Permanent link: **<https://iqxusers.co.uk/iqxhelp/doku.php?id=faq4-00>**

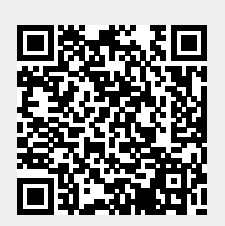

Last update: **2018/12/31 17:54**